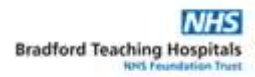

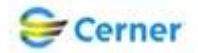

## Electronic Patient Record (EPR) Standard Operating Procedure (SOP)

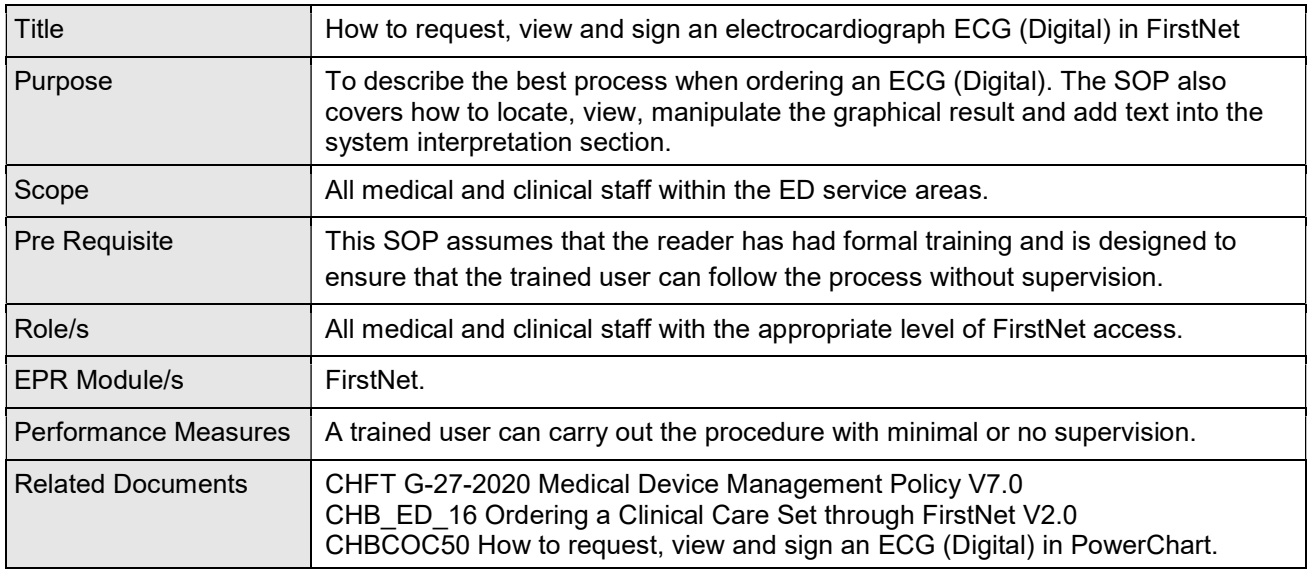

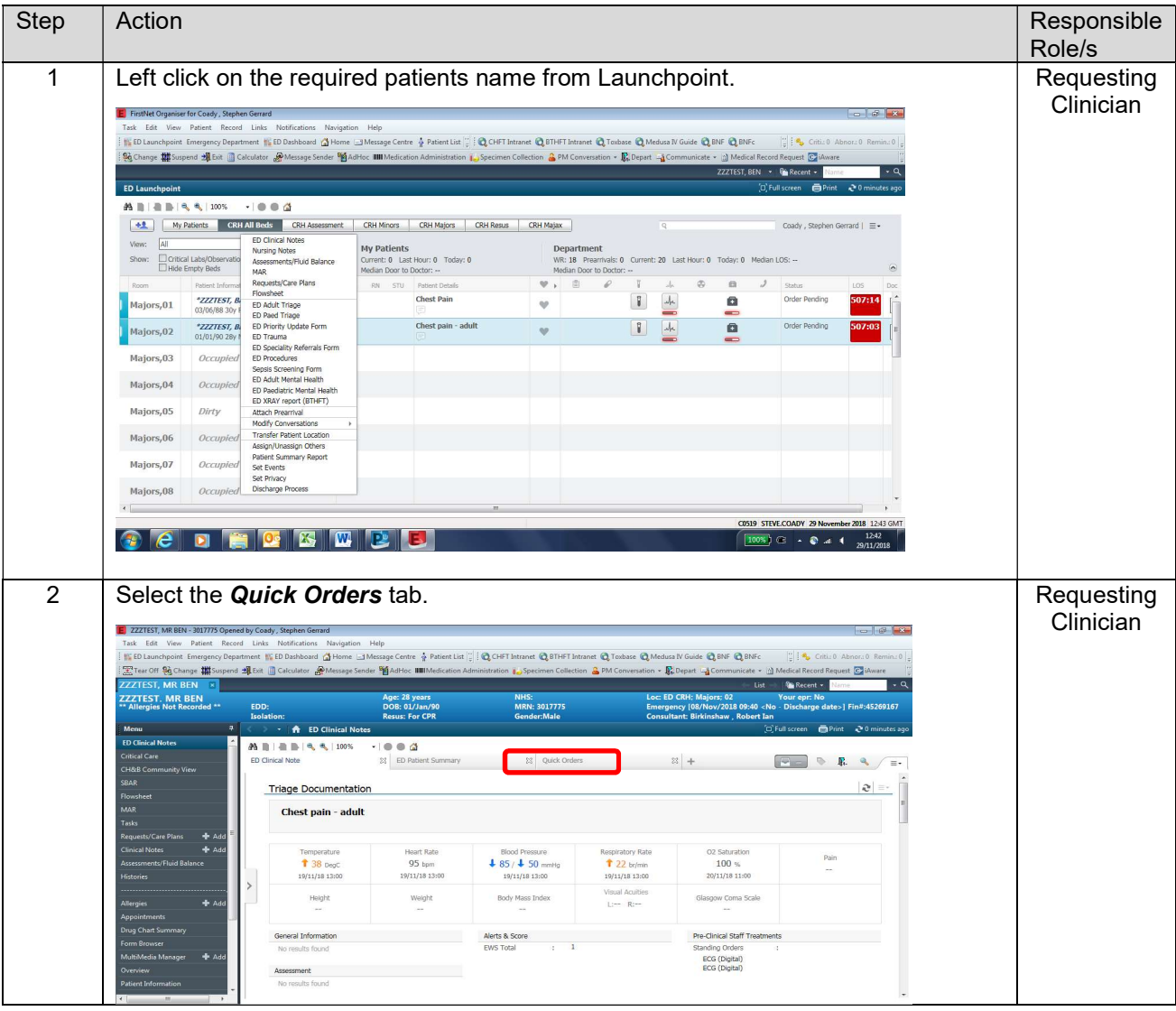

How to request, view and sign an How to request, view and sign an Electrocardiograph ECG (Digital) in FirstNet V1.3

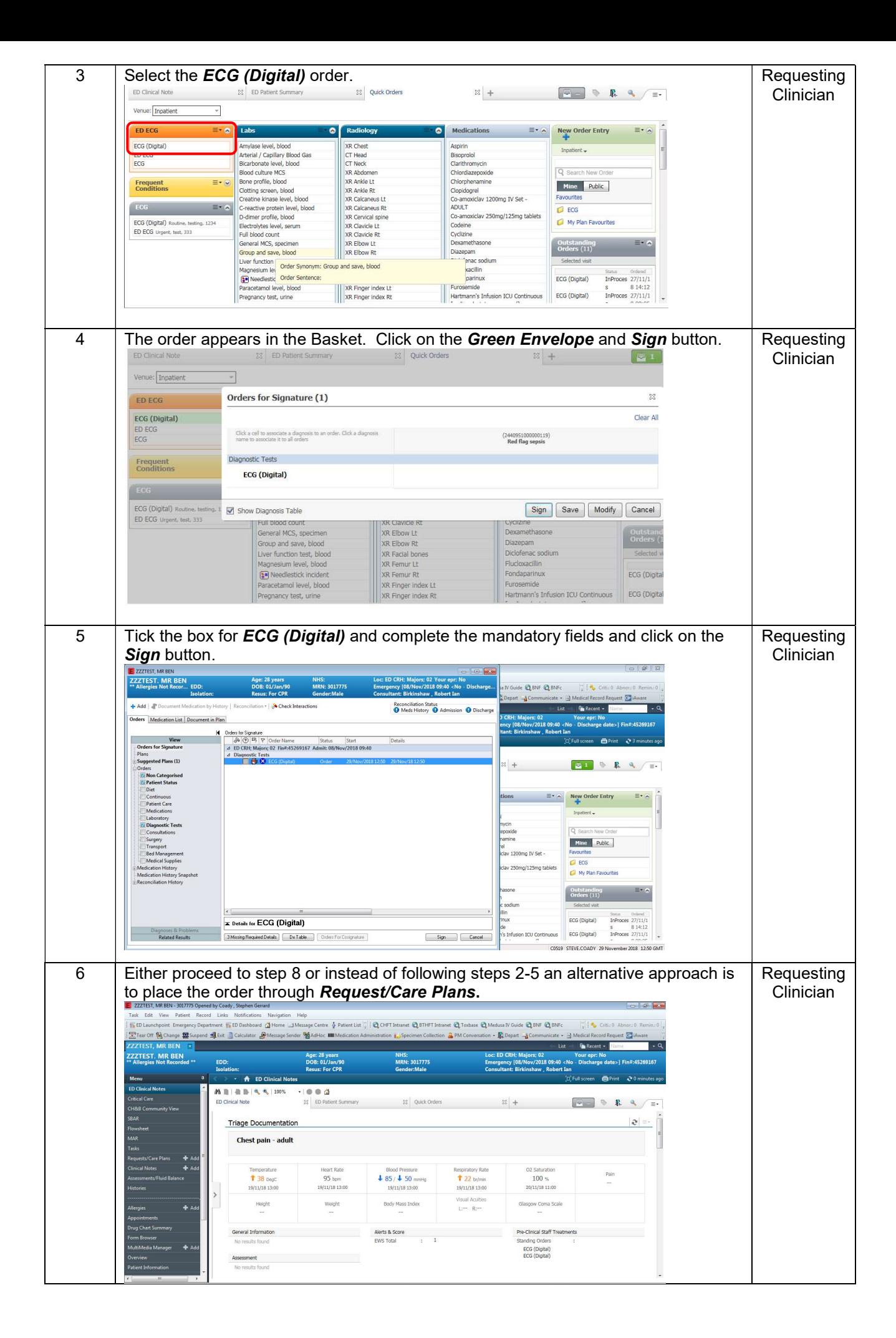

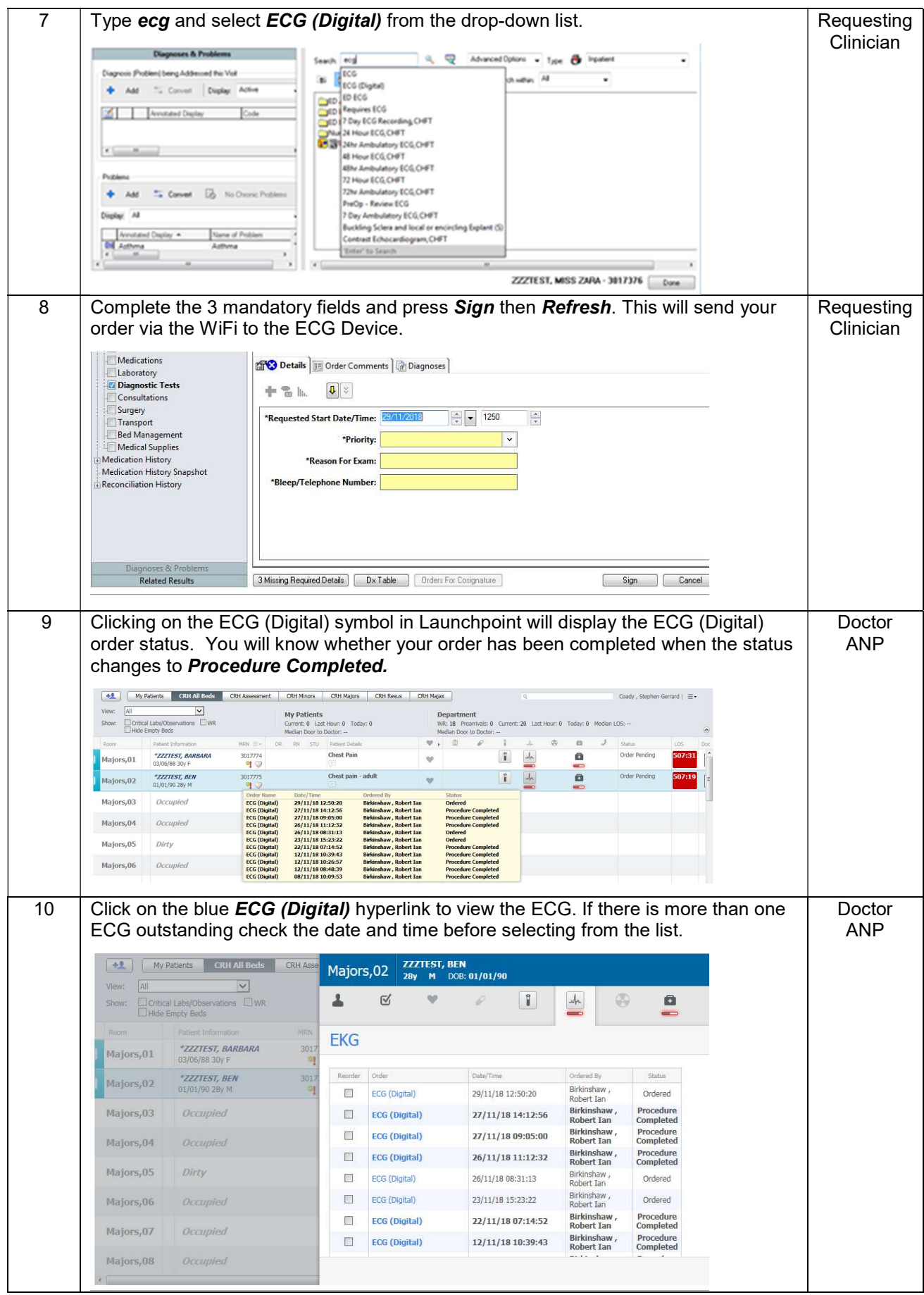

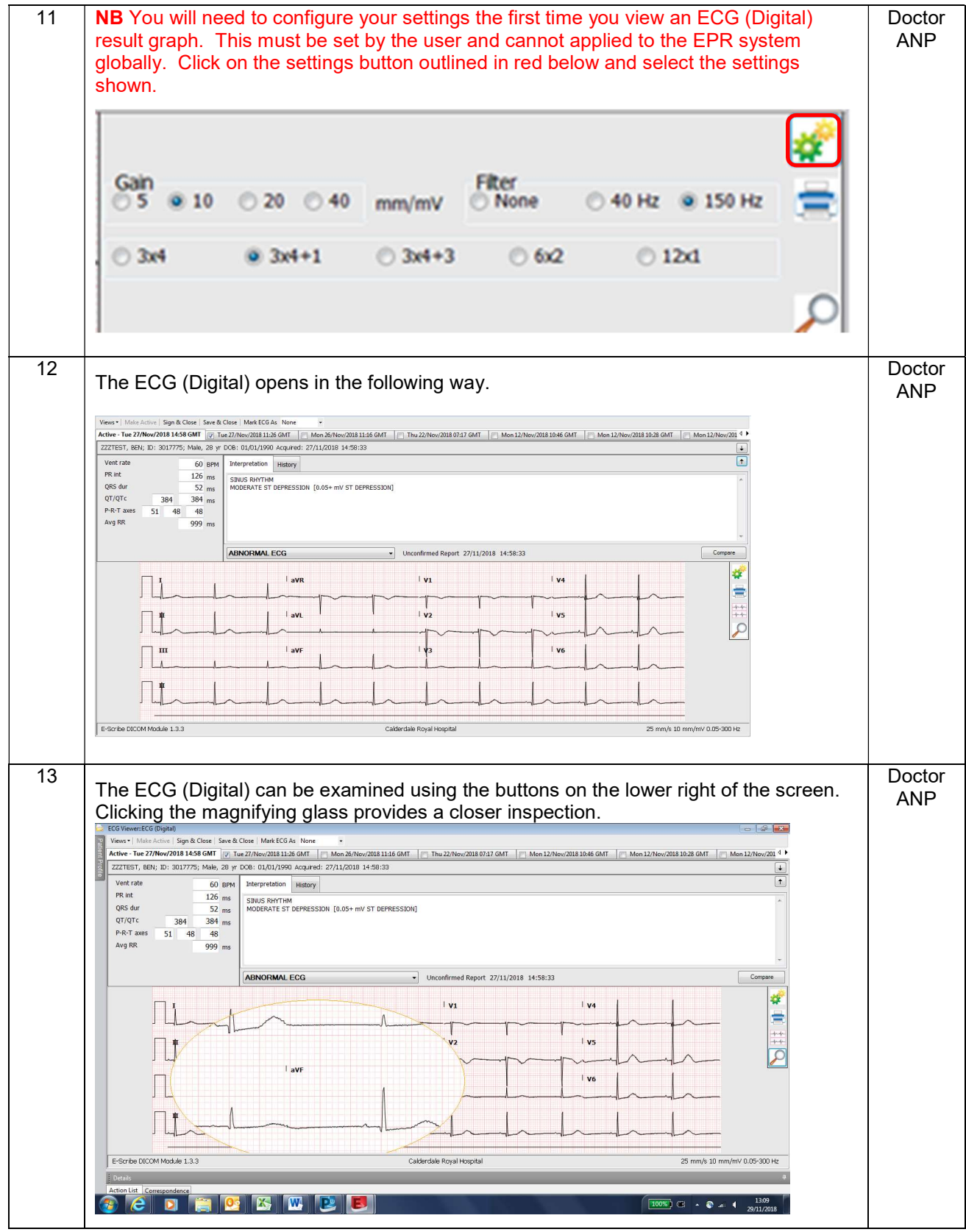

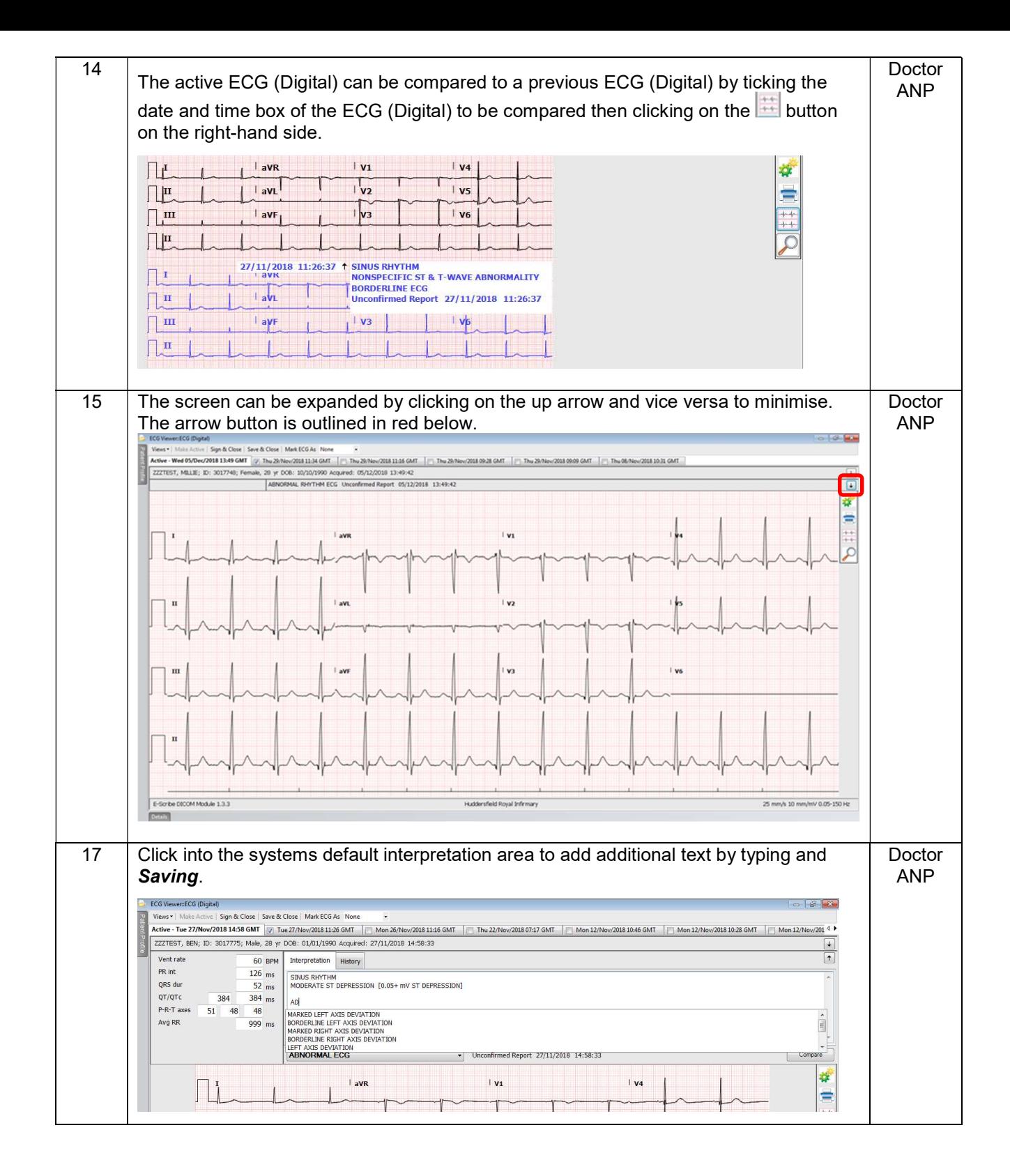

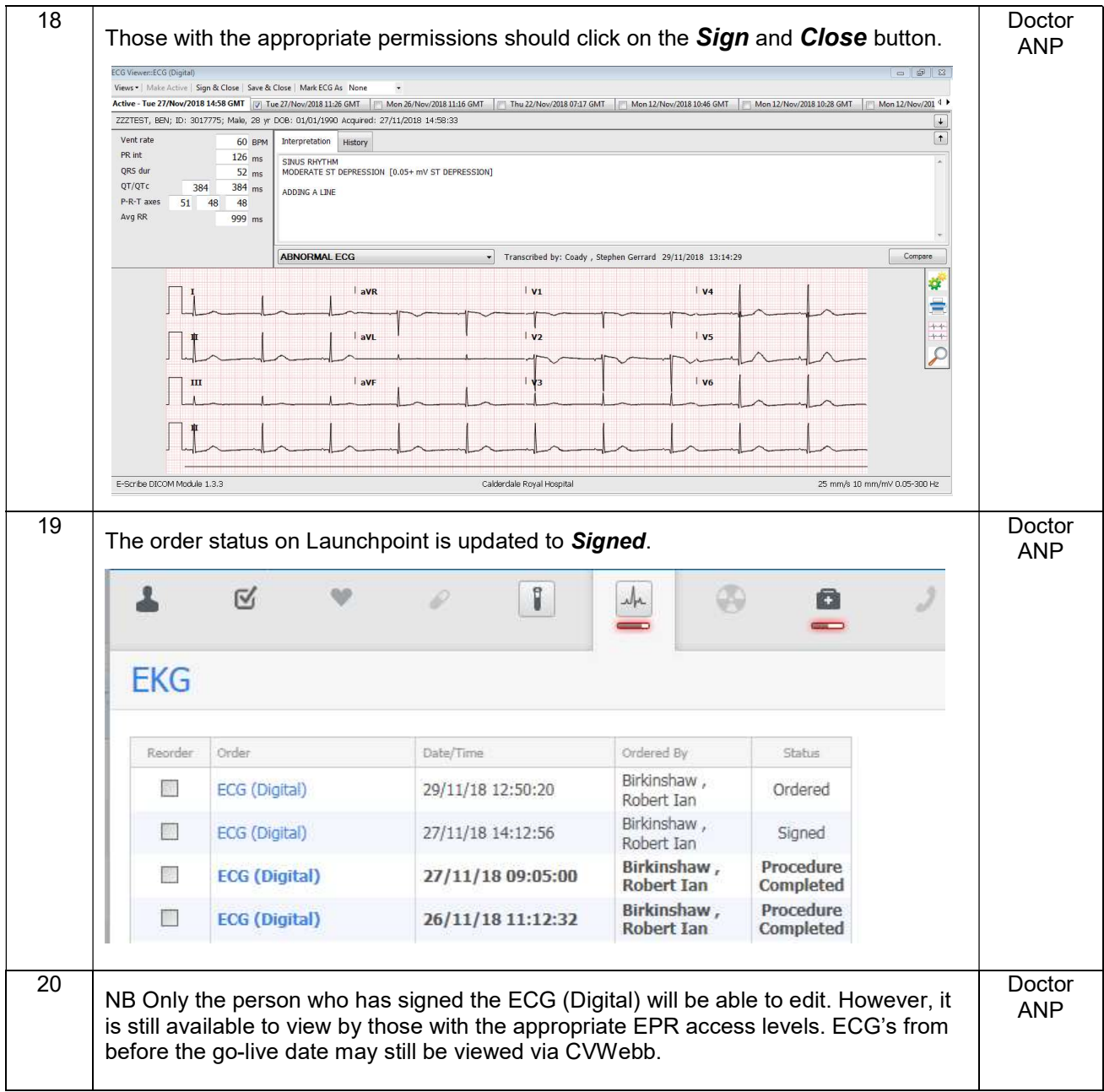

For office use

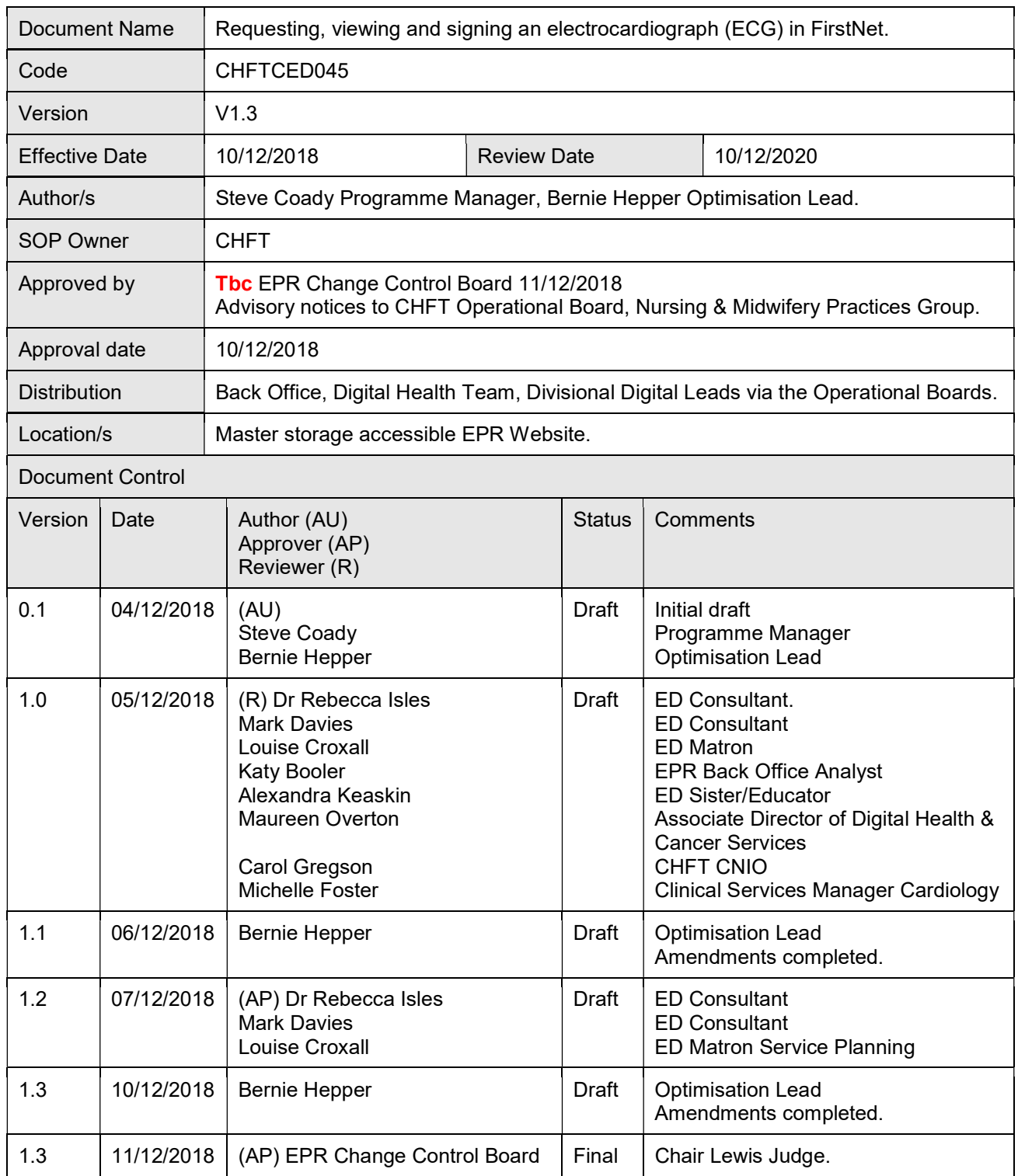